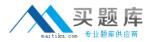

# **CA Technologies CAT-060**

## CA Spectrum Infrastructure Manager r9 Version: 4.0

http://www.maitiku.com QQ:860424807

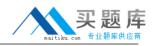

#### **QUESTION NO: 1**

Use an Event Rate rule when you want:

A. No alarms for subsequent events of that event type.

**B.** Notification of a series of events occurring in a specific sequence.

**C.** Notification of the absence of an expected second event after an initial event.

**D.** Notification that there is a problem when a stream of the same events occurs at a set rate within a specified time frame.

Answer: D Explanation:

#### **QUESTION NO: 2**

To add a column to an existing table, you need to:

**A.** Override the default XML file in the custom area using a new unique name.

**B.** Edit the default XML file in the default area and reference the new XML file in the custom area.

**C.** Create a new table XML file in the custom area with the same name as the default XML file and reference the default XML file.

**D.** Create a new table XML file in the custom area with the same name as the default XML file and do not reference the default XML file.

Answer: C Explanation:

#### **QUESTION NO: 3**

When you need to customize an existing subview:

A. Edit the default XML file in the default location.

B. Create a file in the custom directory structure with the same file name as the default XML file.

**C.** Create a file in the custom directory structure with a different file name from the default XML file.

**D.** Create a file in the custom directory structure with a different file name from the default XML file but reference the default XML file.

### Answer: B Explanation:

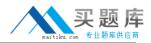

#### **QUESTION NO: 4**

In a Distributed SpectroSERVER (D5S) environment, if you create an event condition rule, which file is updated on the SpectroSERVERS?

- A. PCause
- B. AlertMap
- C. EVformat
- D. EventDisp

Answer: D Explanation:

#### **QUESTION NO: 5**

The EventDisp file defines event processing. Which statements about event processing are TRUE? (Choose three)

- A. An event can run a script.
- B. An event can clear an alarm.
- C. An event can participate in an Event Rule
- **D.** An event can be logged to the DDM database.
- E. Events can be correlated among different models.

Answer: B,C,D Explanation:

#### **QUESTION NO: 6**

You can use the SSdbsave utility to perform three types of offline database backups. Which type of offline backup uses the -cm parameter string to save the modeling catalog and models?

A. Full

B. Partial

C. Differential

**D.** Incremental